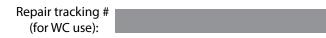

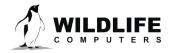

tags@wctags.com WildlifeComputers.com

tel: +1 (425) 881-3048 fax: +1 (425) 881-3405

8310 154th Ave NE, Suite 150 Redmond, WA, 98052 USA

## Return Authorization Form - Fields in Red are Required to Generate a Quote

| r icase complete this form. Email a copy t | o tags@wildinecomputers.com and print one to put in the box with your tags. |  |
|--------------------------------------------|-----------------------------------------------------------------------------|--|
| Customer Name:                             | Date:<br>Shipping                                                           |  |
| Email:                                     | Contact:                                                                    |  |
| Organization:                              | Shipping Email:                                                             |  |
| Billing Address:                           | Shipping<br>Address:                                                        |  |
| Phone:                                     | Shipping Address<br>Phone Number:                                           |  |
|                                            |                                                                             |  |
| Total # of Tags<br>Returned                | Date When Tags<br>Are Needed:                                               |  |
|                                            |                                                                             |  |
| Serial Number For Each Tag                 | Reason For Return - What Are We Doing To Each Tag                           |  |
|                                            |                                                                             |  |
|                                            |                                                                             |  |
|                                            |                                                                             |  |
|                                            |                                                                             |  |
|                                            |                                                                             |  |
|                                            |                                                                             |  |
|                                            |                                                                             |  |
|                                            |                                                                             |  |
|                                            |                                                                             |  |
|                                            |                                                                             |  |
|                                            |                                                                             |  |

International returns MUST specify clearly on the shipping paperwork that the contents are "Made in the U.S.A. Returning to manufacturer for evaluation/repair." This information will minimize any possible customs issues or delays. The tariff (harmonized) code number to use for tags being returned is 9801.00.1012. Contact Wildlife Computers for the commercial value to list on the return shipment.

If you know any specific customs requirements for returning the repaired tags to you, please be sure to notify us in advance. This may include specific verbiage required on a package or whether we should use a specific courier or broker for the return shipment. We recommend carriers such as UPS, FedEx, or DHL, and suggest forwarding the tracking number to us by email. The tags should be carefully packaged, insured, and shipped to:

Attn: Repairs Wildlife Computers 8310 154th Ave NE, Suite 150 Redmond, WA 98052 USA

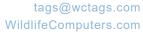

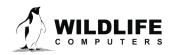

tel: +1 (425) 881-3048 fax: +1 (425) 881-3405

8310 154th Ave NE, Suite 150 Redmond, WA, 98052 USA

| Serial Number For Each | Tag Reason For Return - What Are We Doing To Each Tag |
|------------------------|-------------------------------------------------------|
|                        |                                                       |
|                        |                                                       |
|                        |                                                       |
|                        |                                                       |
|                        |                                                       |
|                        |                                                       |
|                        |                                                       |
|                        |                                                       |
|                        |                                                       |
|                        |                                                       |
|                        |                                                       |
|                        |                                                       |
|                        |                                                       |
|                        |                                                       |
|                        |                                                       |
|                        |                                                       |
|                        |                                                       |
|                        |                                                       |
|                        |                                                       |
|                        |                                                       |
|                        |                                                       |
|                        |                                                       |
|                        |                                                       |
|                        |                                                       |
|                        |                                                       |
|                        |                                                       |
|                        |                                                       |
|                        |                                                       |
|                        |                                                       |
|                        |                                                       |

Comments: